## **案件情報の印刷方法**

案件情報作成後に、アフター担当者持参用や、協力業者に依頼する用に印刷すること が可能です。本マニュアルでは協力業者に依頼する用の印刷画面で説明します。※動 作はアフター担当者持参用も同じです。

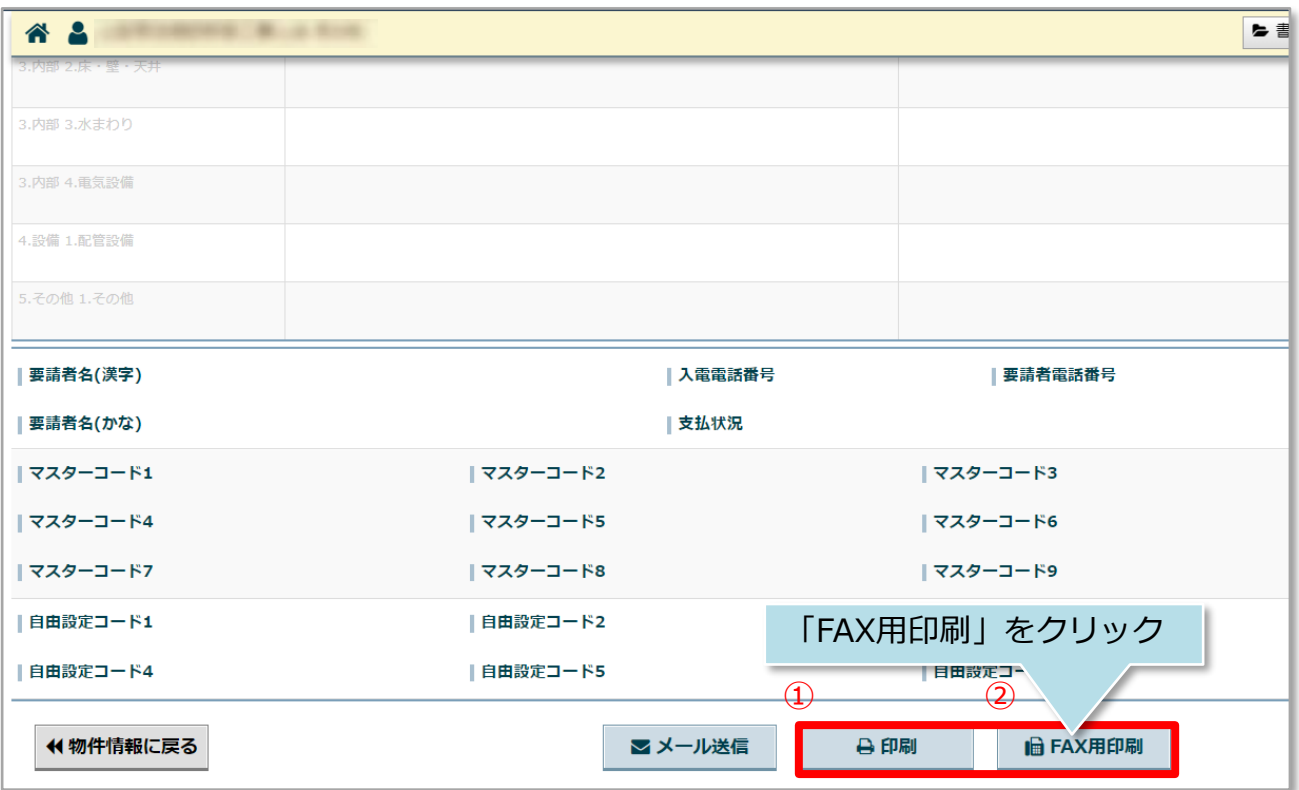

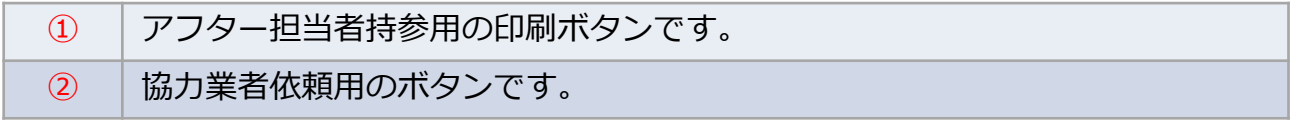

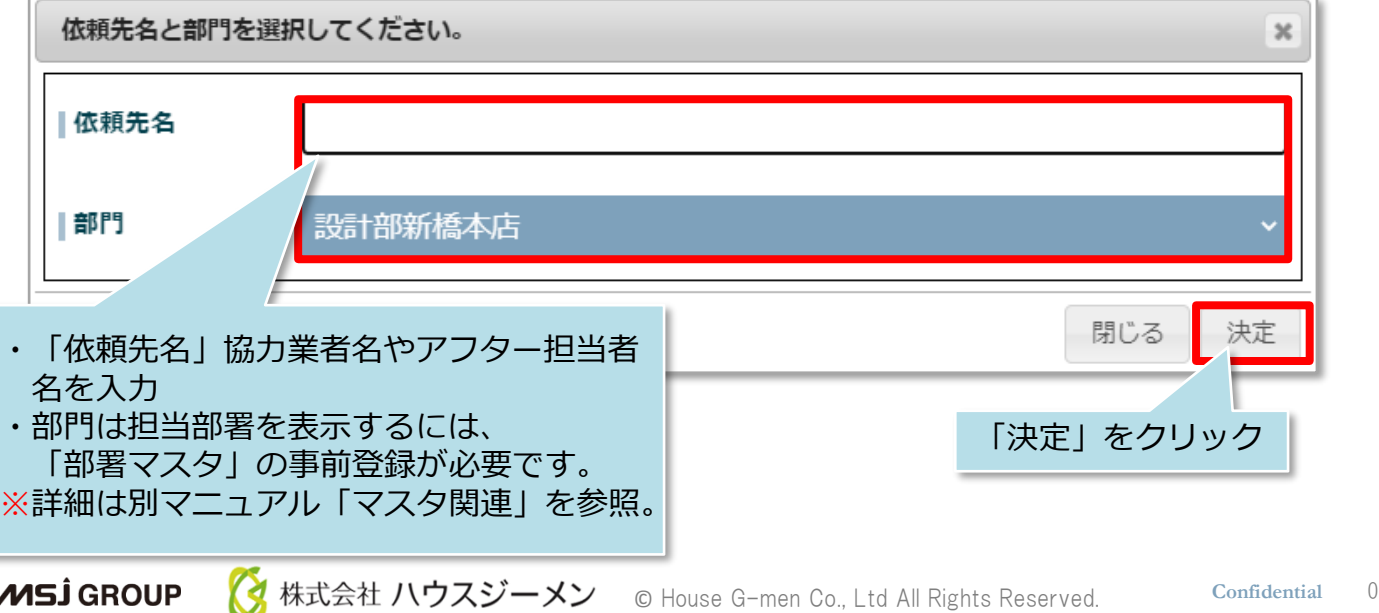

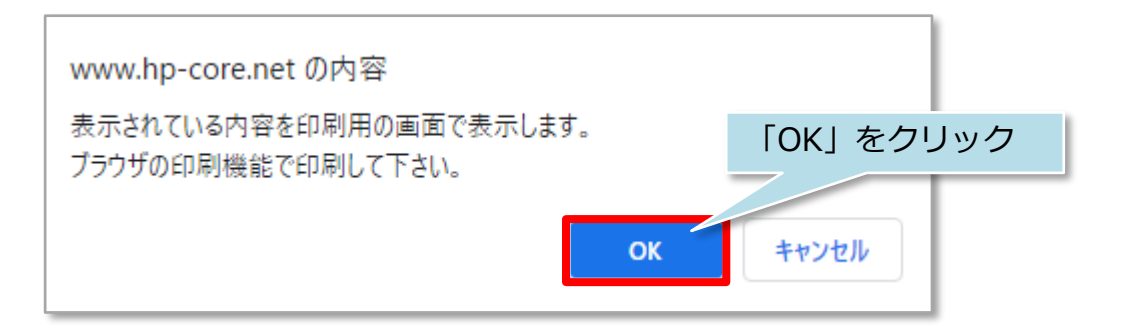

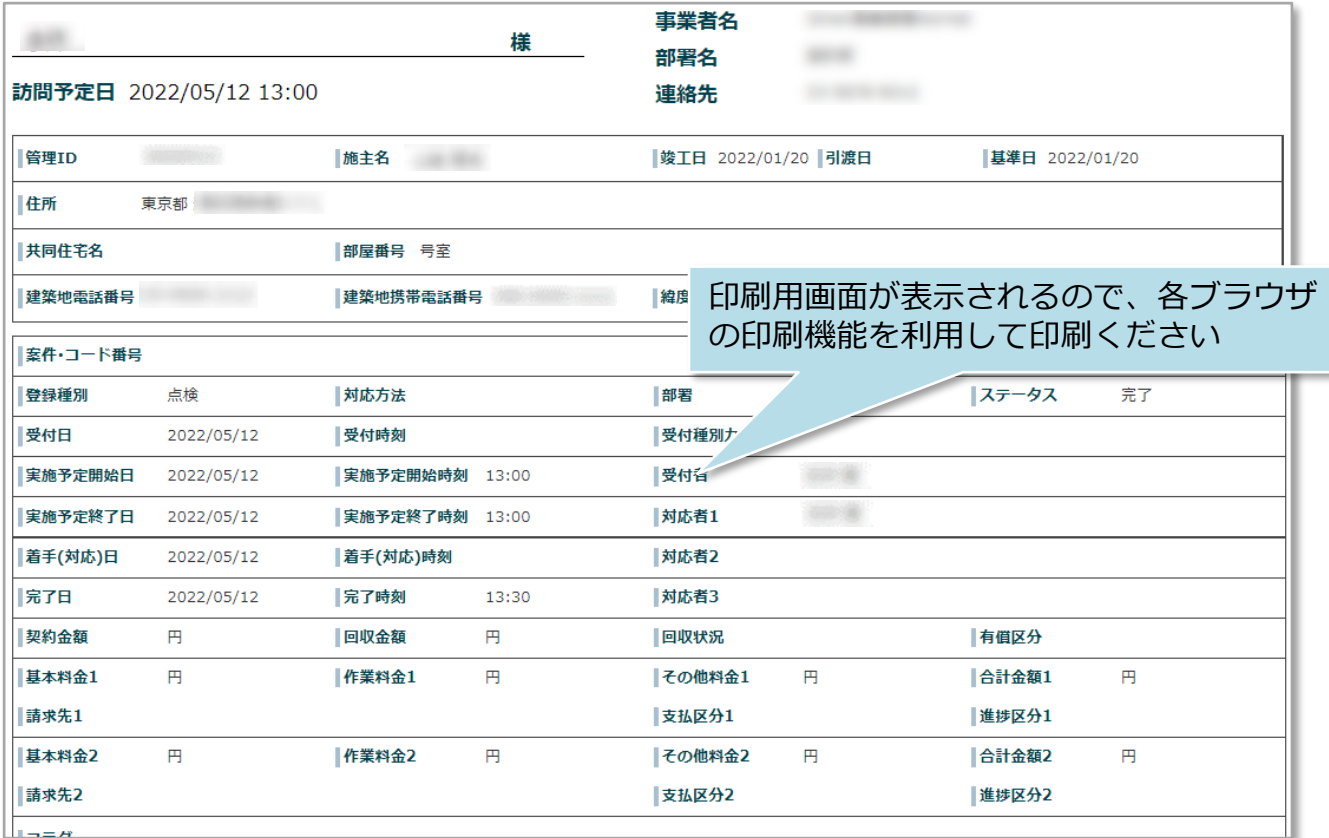

**MSJ GROUP**